# CS5600 - PC H/W & Assembly

## Overview

- Hardware basics
- PC Bootup Sequence
- x86 basics
- Intro to OS

# Hardware Basics

- PC compatible, "Wintel"
	- alternatives: Amiga, PowePC, DEC Alpha, SPARC, etc.
- 1981 IBM PC (compete with Apple)
- 1982 Compaq IBM-compatible PC
- 1985 IBM clones everywhere!
- 1986 Compaq 80386-based PC
- 1990s Wintel
	- x86, Pemtium I, II, III …
	- x86\_64 AMD … tomorrow?

## Motherboard

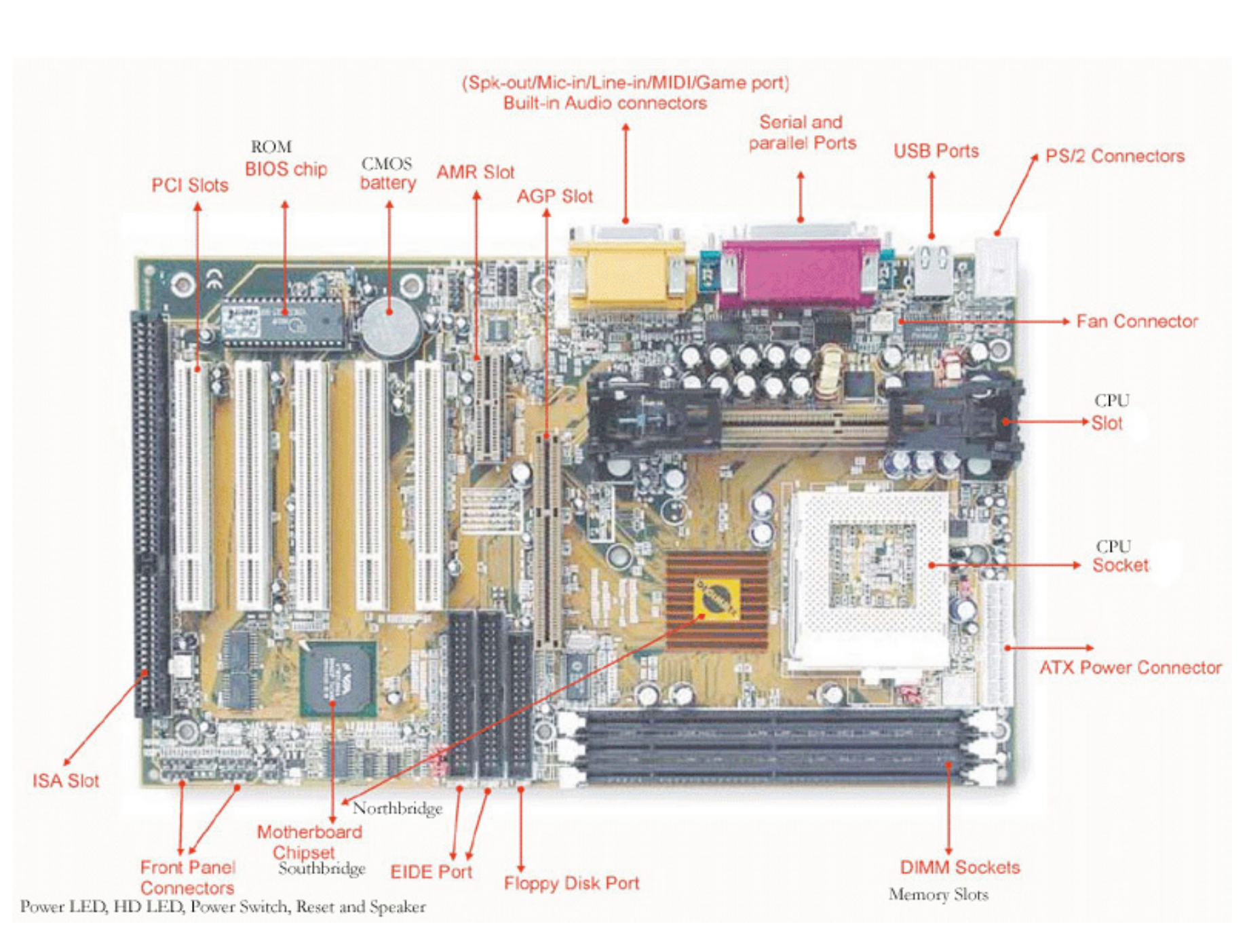

CPU I/O Memory BIOS South-Bridge

- I/O between CPU, devices and MM North-Bridge
- Coordinates access to MM Storage **Connectors**
- (S)ATA

# Conceptually

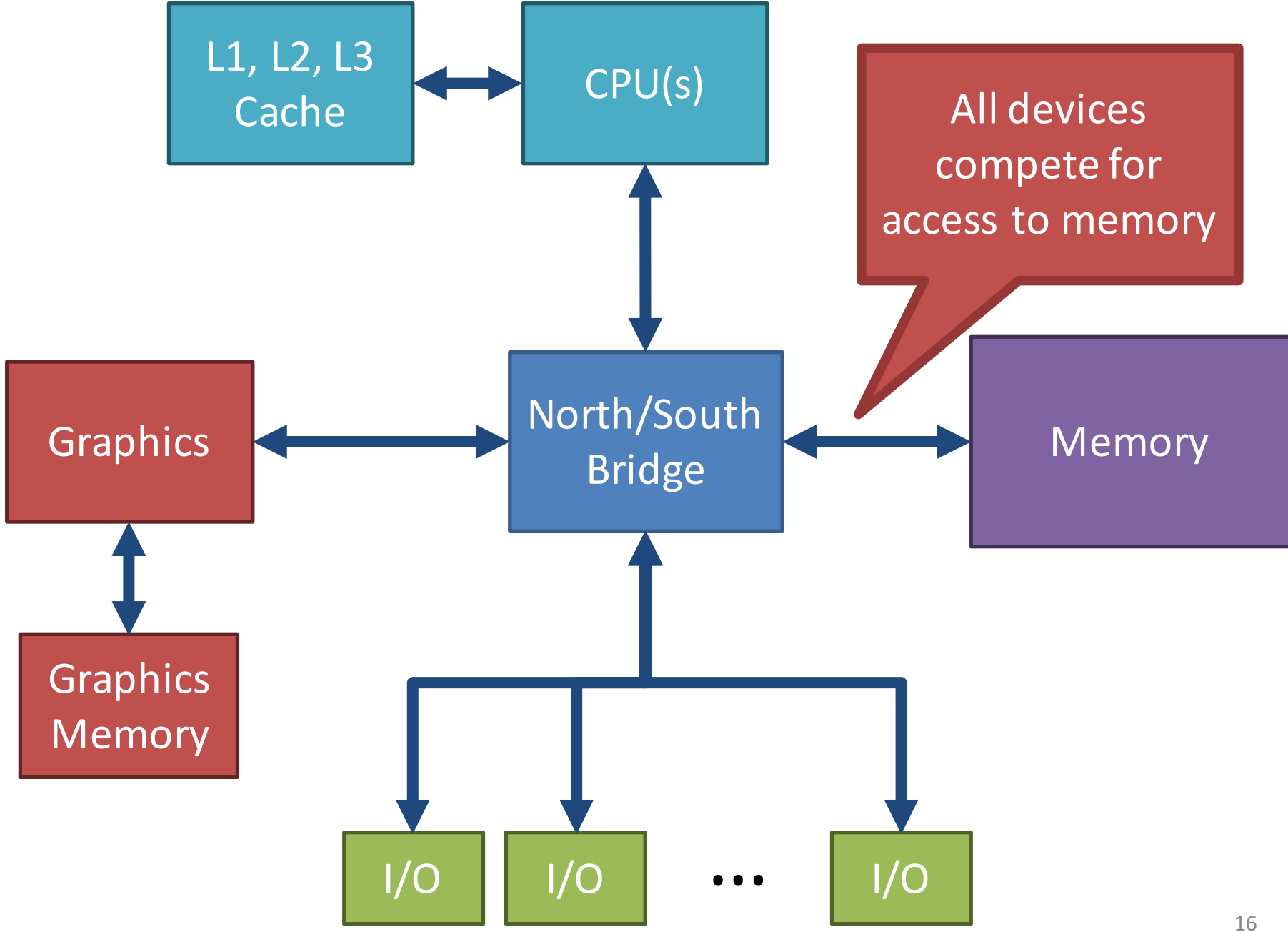

# Simplified CPU Layout

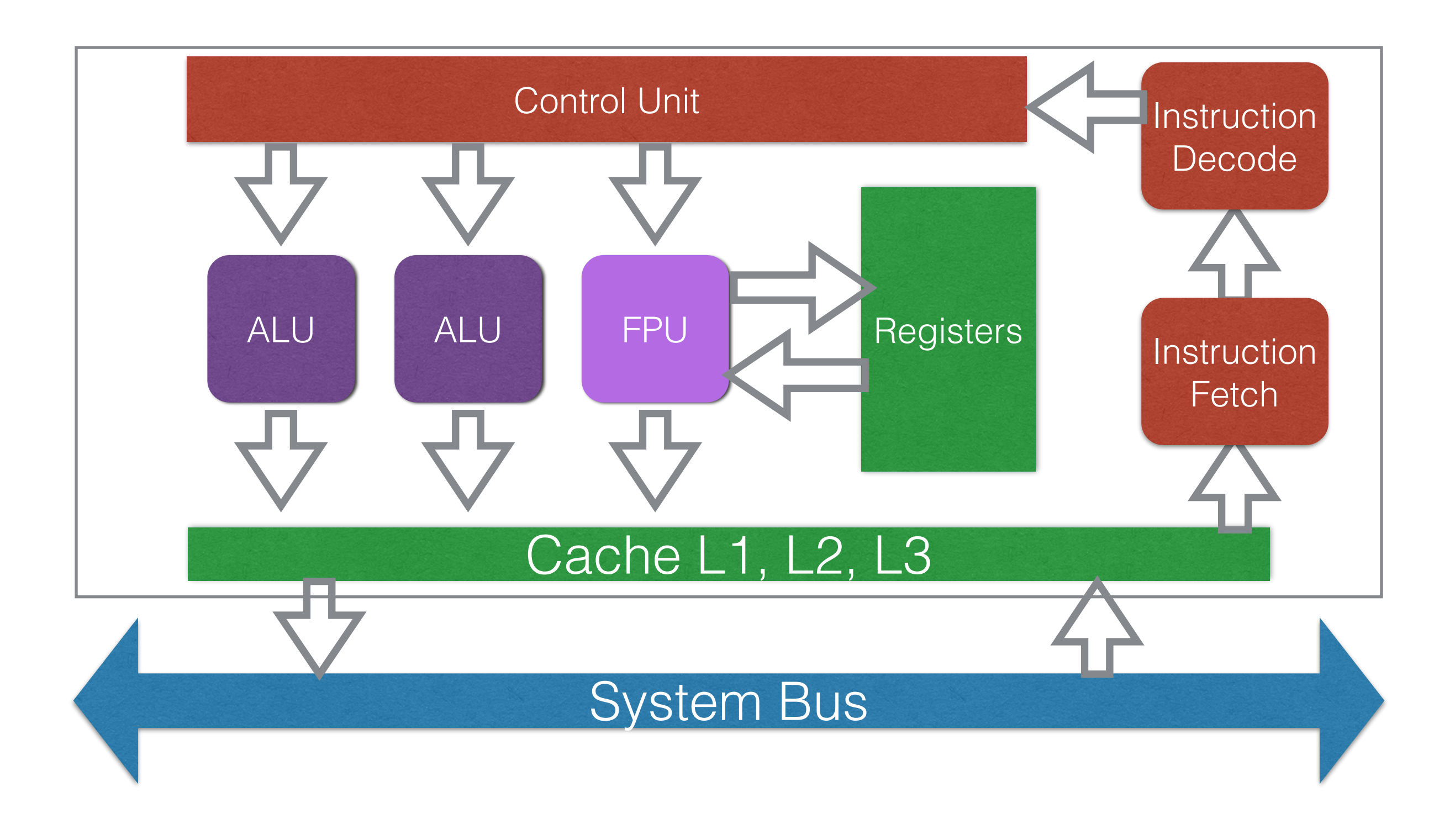

# Registers

- Storage build into the CPU
	- Can hold valued or pointer
	- Instructions operate directly on registers
	- Load from memory
	- Load to memory

# Registers

- Some registers are special
	- point to the current instruction in memory
	- point to top of the stack
	- configure low-level CPU features
	- …

# Memory Hierarchy

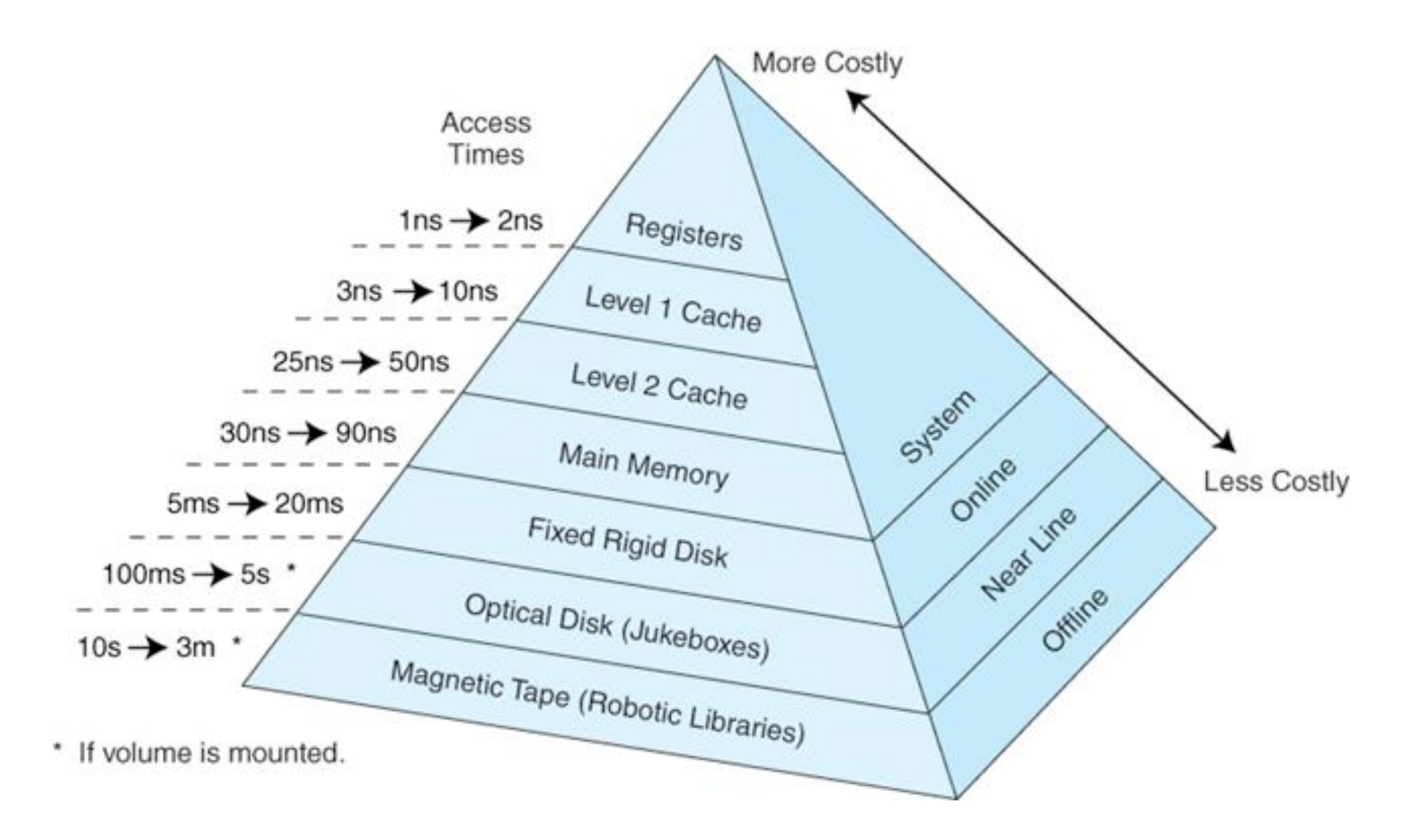

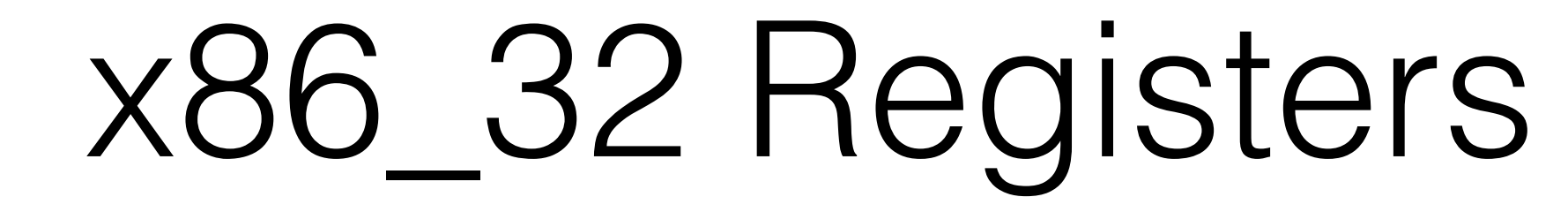

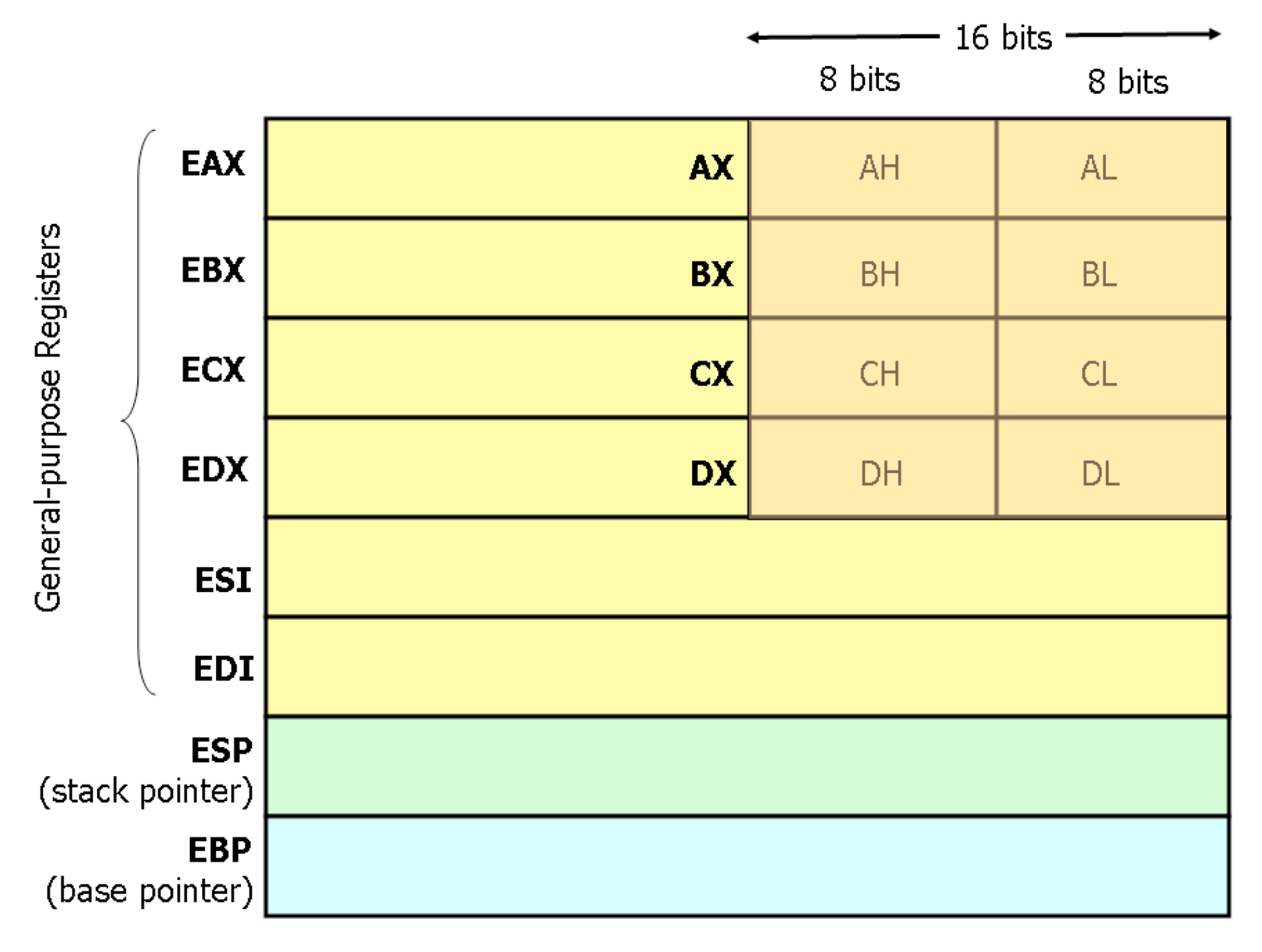

32 bits

# x86 Registers

- $\bullet$  FIP
	- Points to currently executing instruction
- EFLAGS
	- Think of it as scratch register, e.g., results after comparison, carry after addition.
	- Sometimes referred to as the *machine status word register*

## x86 instructions

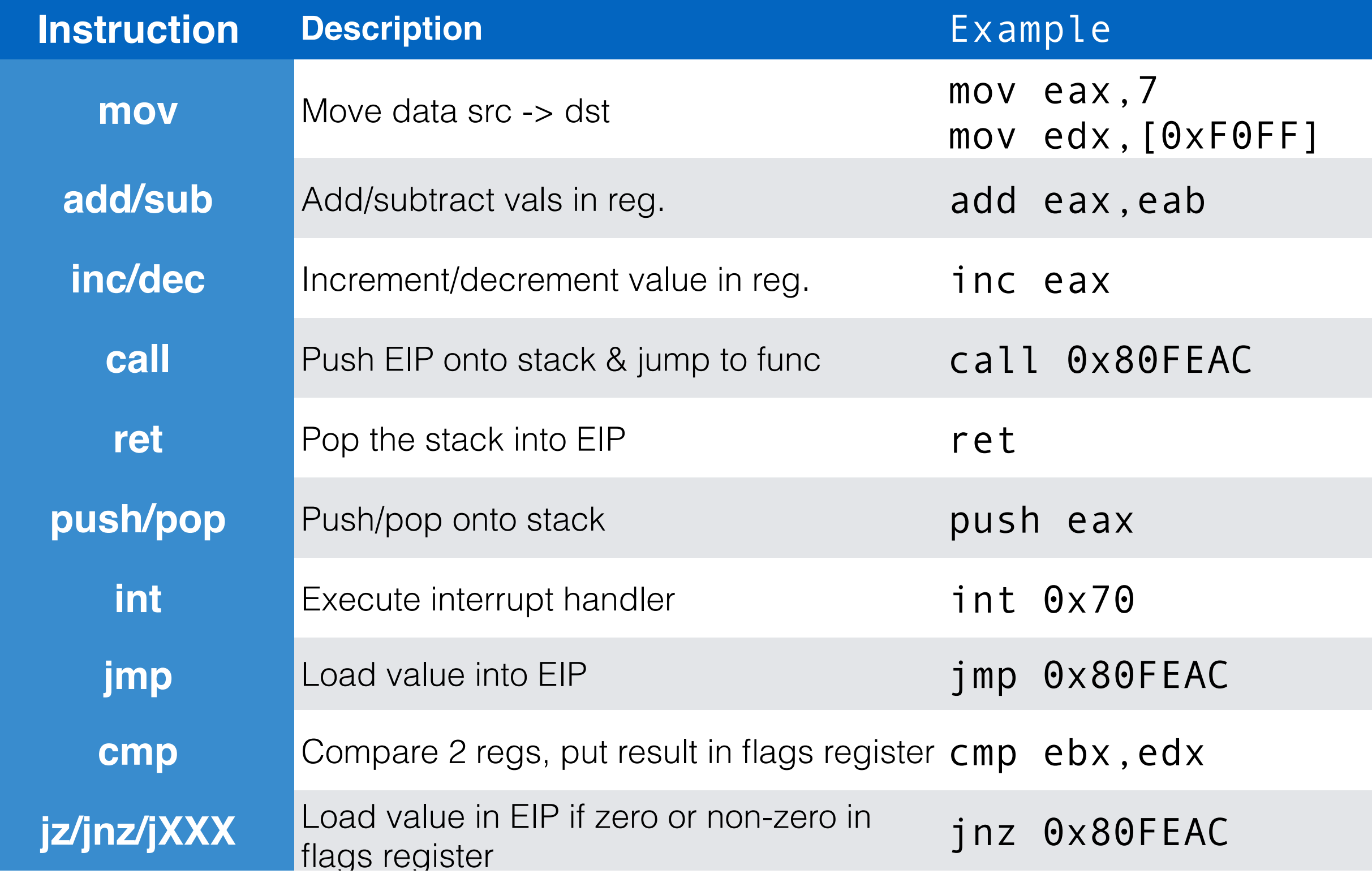

## Example x86 assembly

for  $(i = 0; i < a; i++)$  $sum += i;$ 

 xorl %edx,%edx *# i = 0 (more compact than movl)* cmpl %ecx,%edx *# test (i - a)* jge .L4 *# >= 0 ? jump to end* movl sum,%eax *# cache value of sum in register* .L6: addl %edx,%eax *# sum += i* incl %edx *# i++* cmpl %ecx,%edx *# test (i - a)* jl .L6 *# < 0 ? go to top of loop* movl %eax,sum *# store value of sum back in memory*  .L4

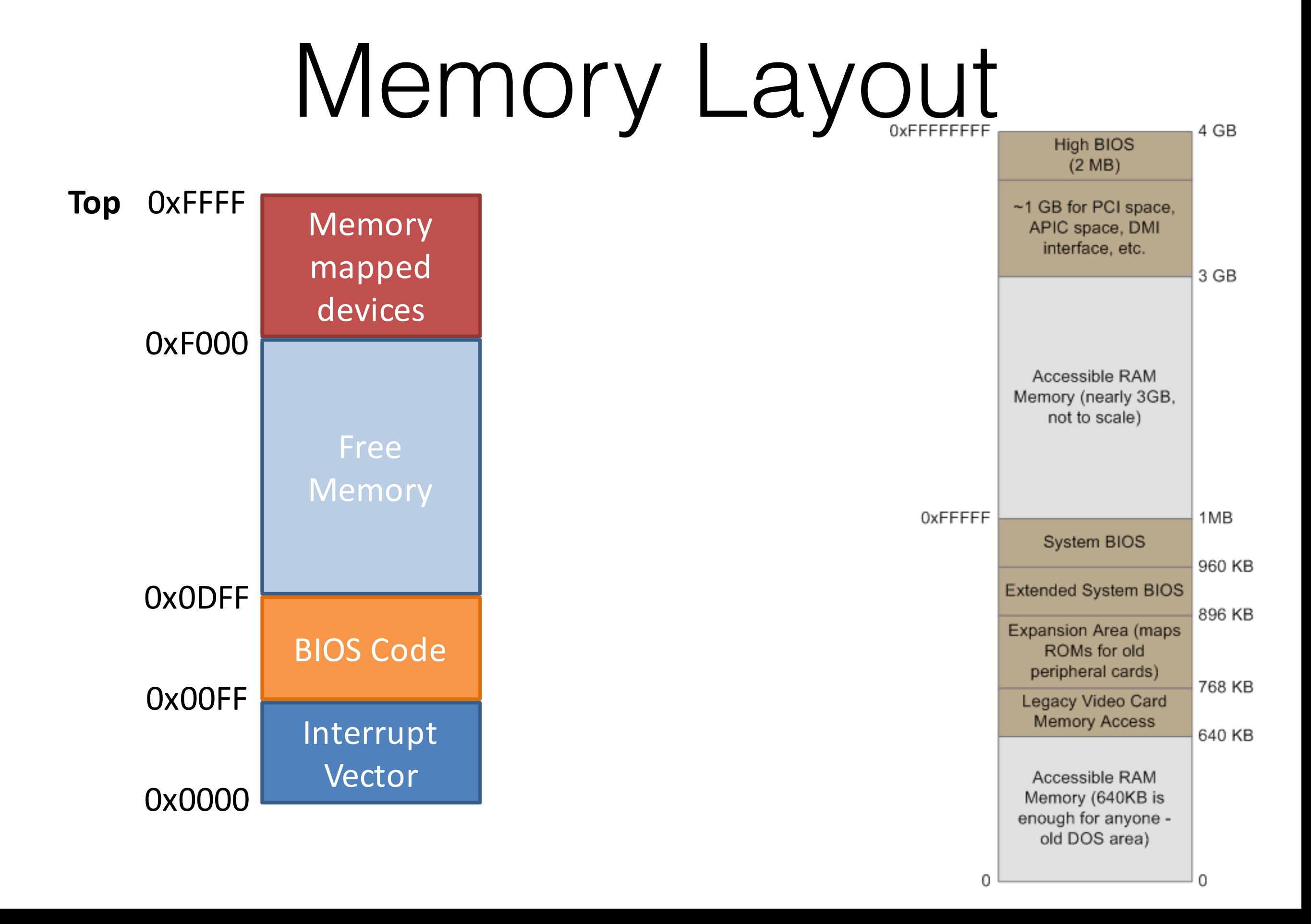

### CPU and Device Communication

- CPU and devices execute concurrently
- Communication happens
	- 1. I/O ports
		- Specific addresses on I/O Bus
	- 2. Memory mapping
		- RAM region shared by device and CPU
	- 3. Direct Memory Map
		- Device writes directly to share region in RAM
	- 4. Interrupts
		- Signal from device to CPU. OS has to switch to handler code

## Examples

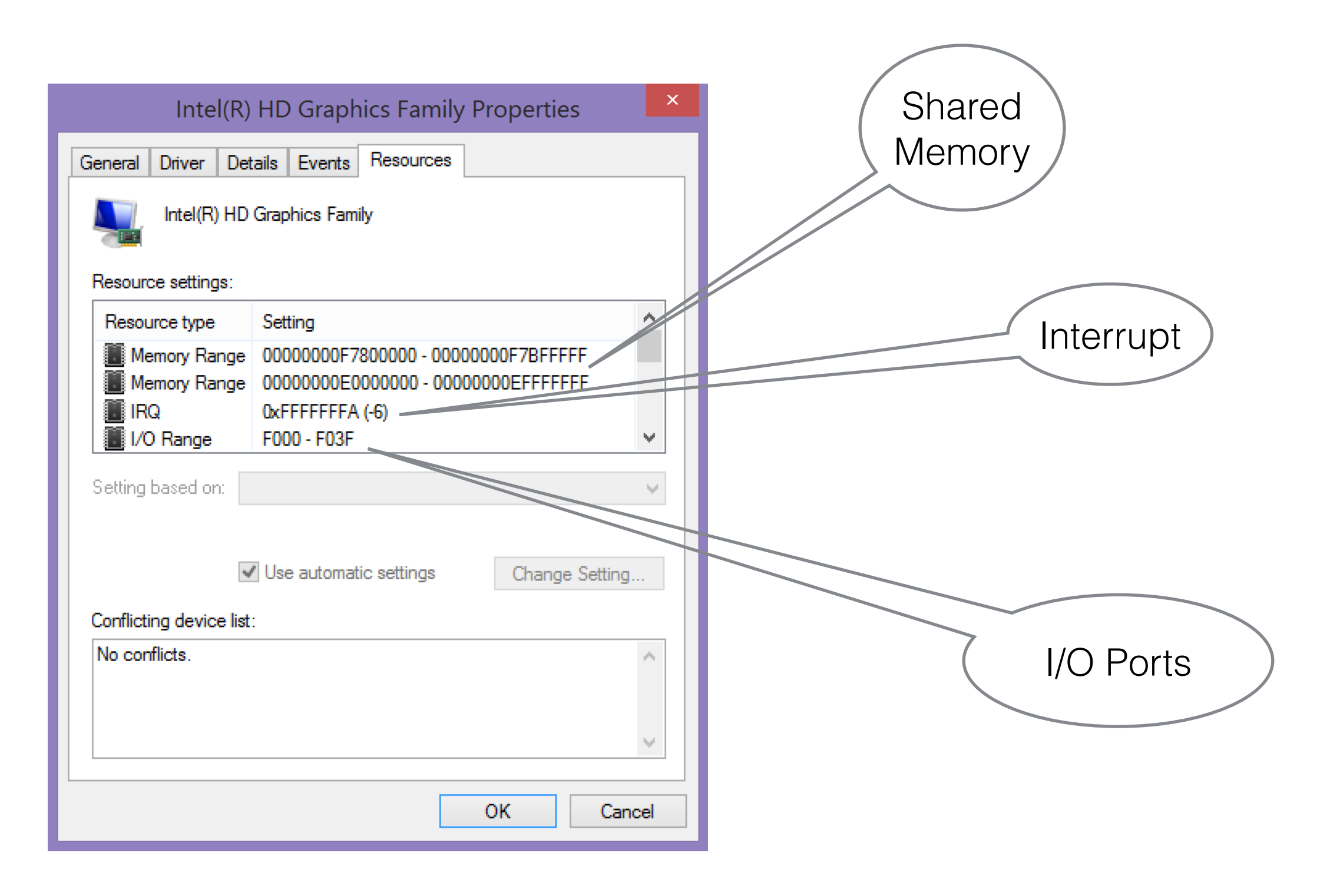

#### Device, CPU communication

- I/O Ports
	- virtual memory shared between them
	- Synchronous + CPU has to copy data over
	- SLOW!
- Memory Mapped
	- RAM shared between them, CPU involved in all memory transactions
- Direct Memory Acces (DMA)
	- device reads/writes to memory without involving the CPU

# Interrupts

- Interrupt Vector
	- Maps interrupts to handler's address
	- Interrupt causes context switch

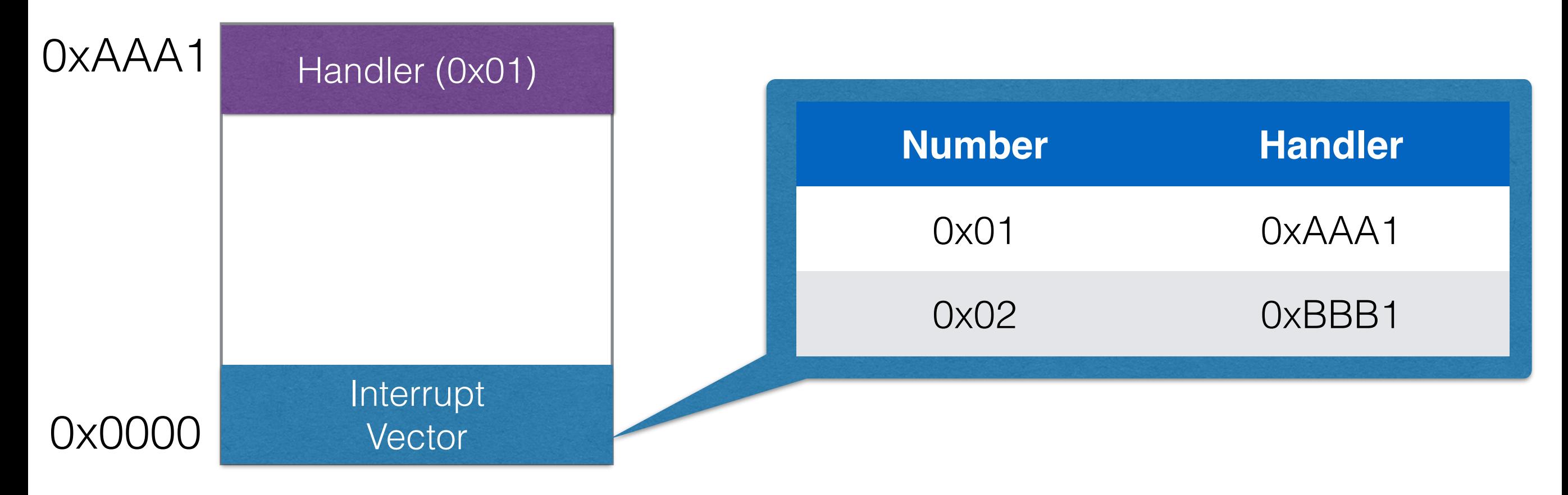

# PC Bootup Process

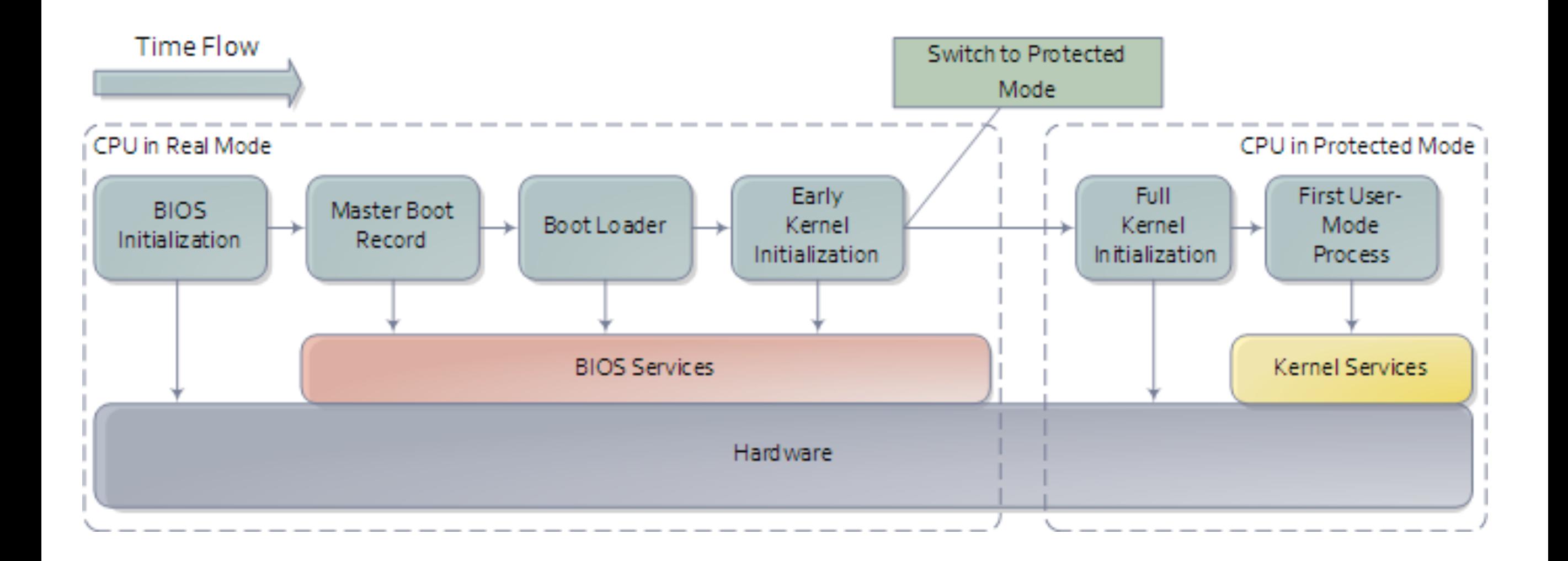

# Power On

- Start the BIOS (Basic Input/Output System)
	- code from BIOS gets copied to RAM
	- load EIP register with starting address
- Load setting from CMOS
- Initialize devices
	- CPU, MEM, Keyboard, Video
	- Install Interrupt Vector Table
- Run POST (Power On Self Test)
- Initiate the bootstrap sequence (configurable, HD, CD, net)

## MBR

N-sector disk drive. E ach sector has 512 bytes.

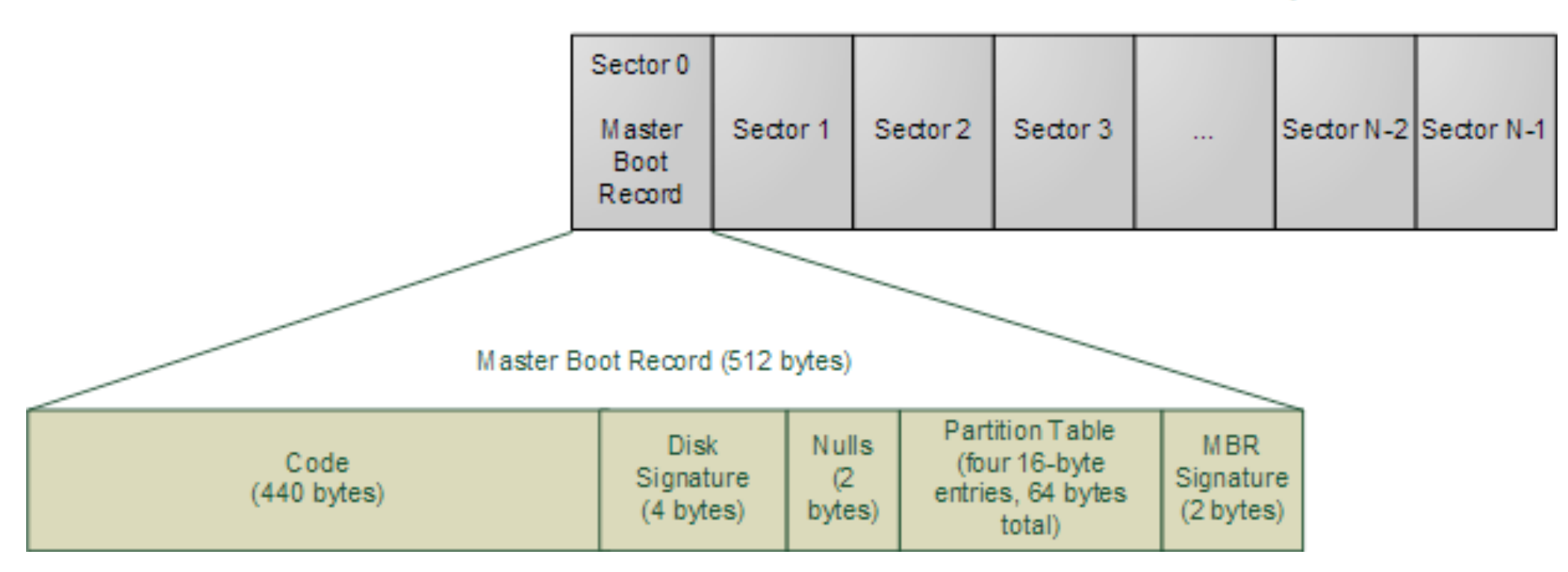

# MBR

- Special 512 byte file in sector 1 address 0
- Too small for a full OS
	- points to another section of your drive
	- starts chain loading

## The Kernel

- The program that always runs on your machine
- Started by the boot loader
- Features
	- Device management
	- loading and executing your programs
	- System calls and APIs
	- Protection
	- Fault tolerance
	- Security

# Kernel Architectures

#### • Monolithic

- one big code base, one big binary
- Code Runs in privileged Kernel-space
- Microkernels
	- Only core components in the kernel
	- Rest of kernel components run in user space
- Hybrid kernels
	- Most components run in the kernel
	- Some loaded dynamically

## Monolithic

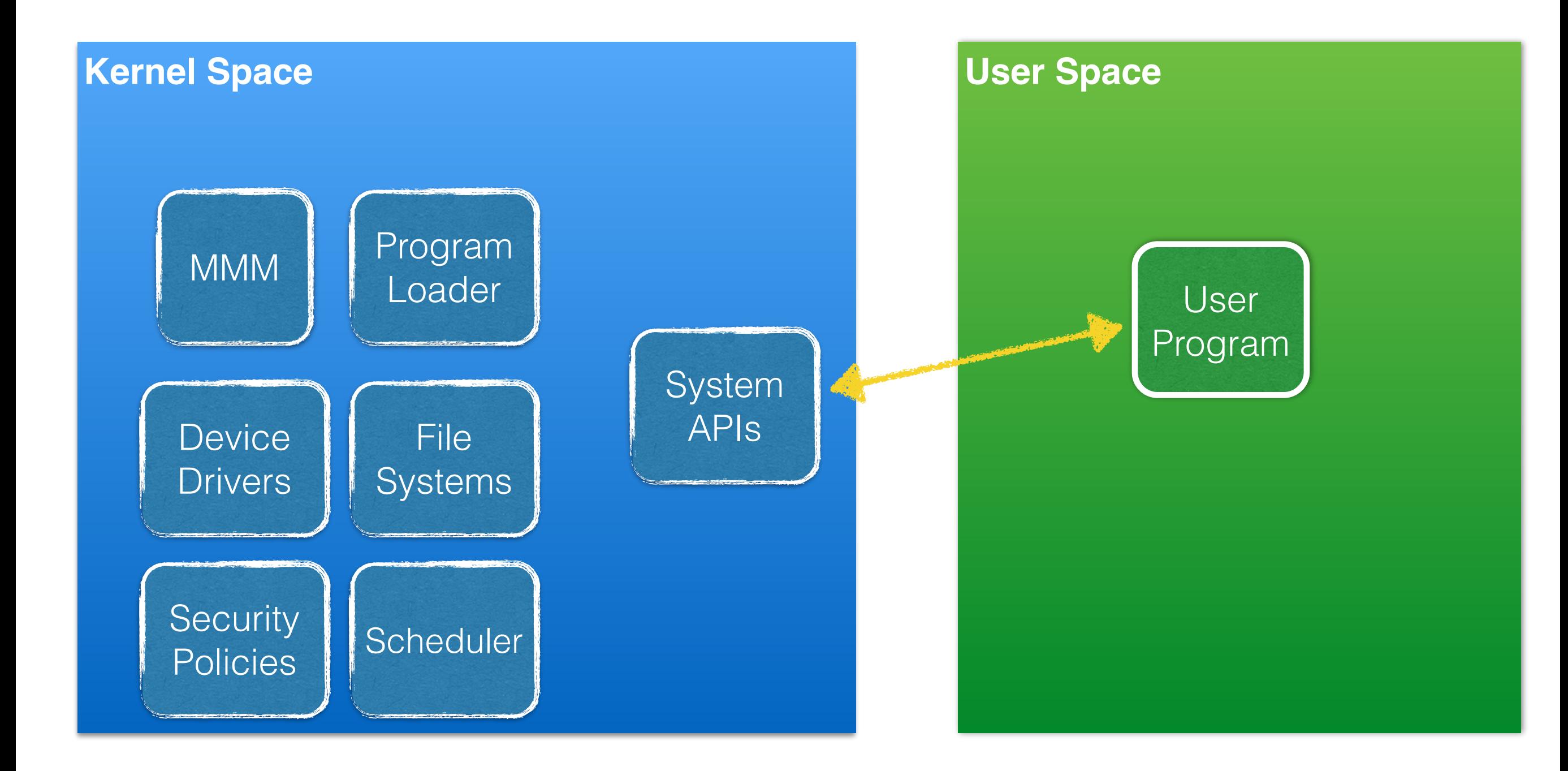

## Microkernel

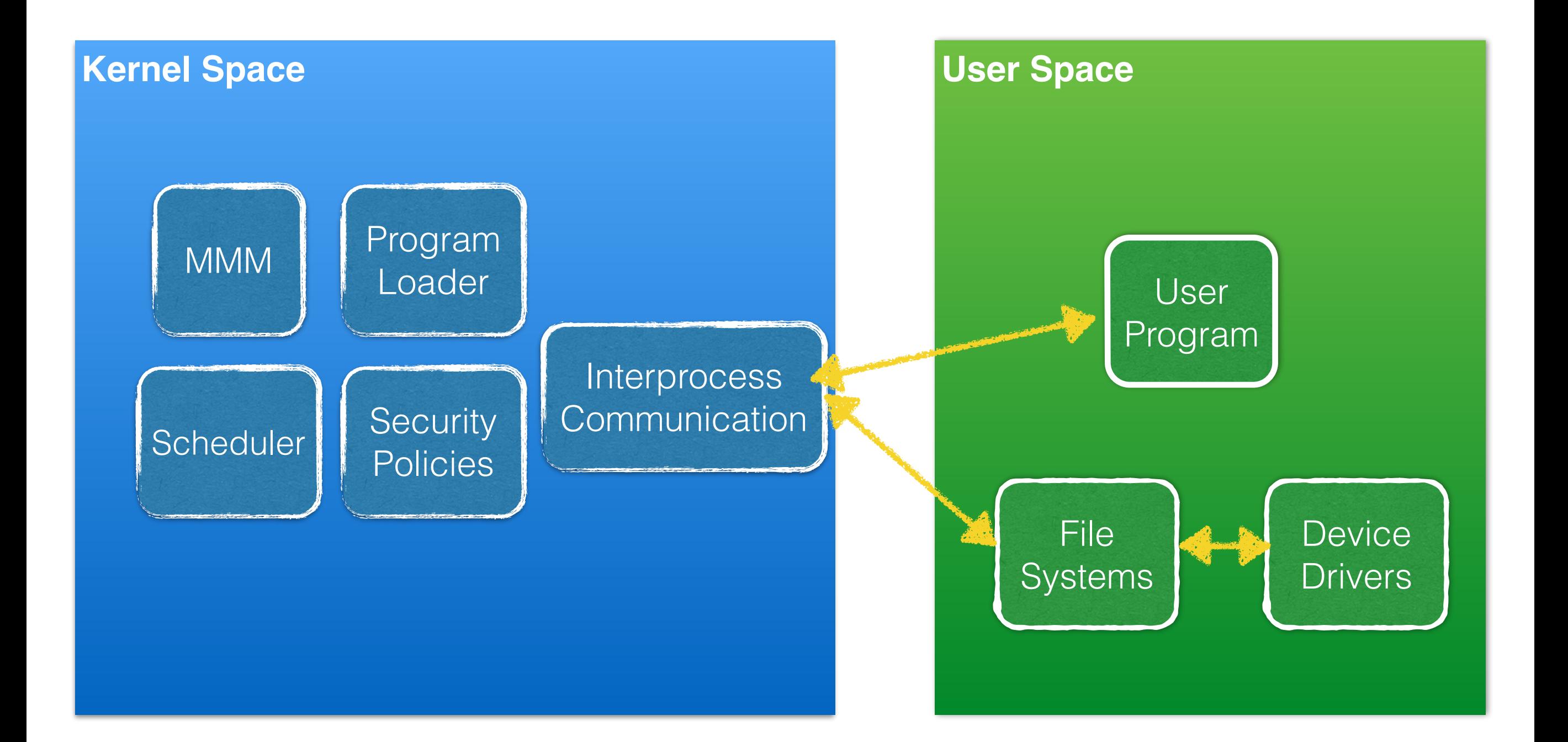

# Hybrid

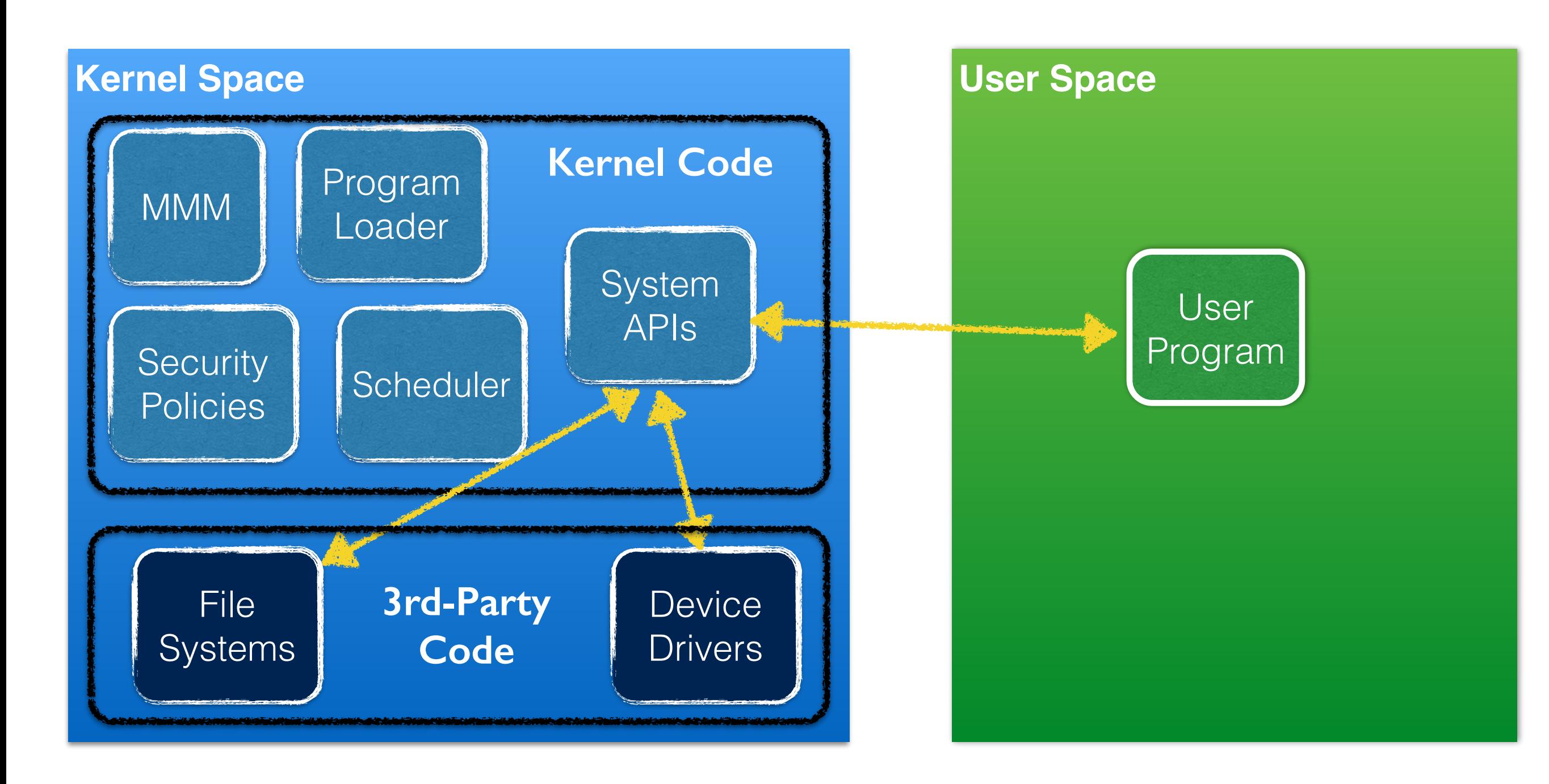

# Examples

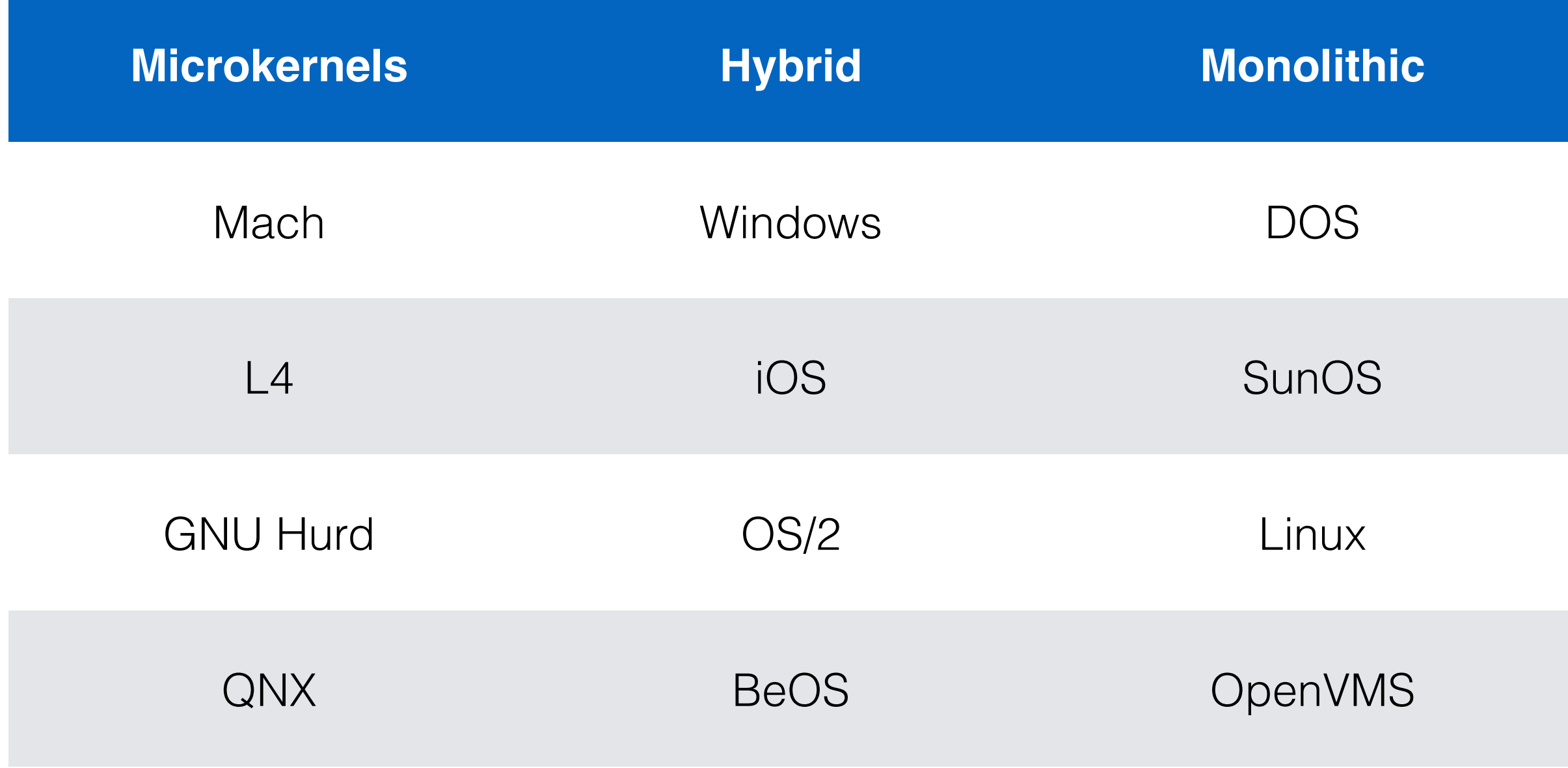